# Quick Guide to the Certora Prover

This document explains how to use the [Certora](http://demo.certora.com/) prover web IDE through a simple example called Bank.

## Rules in Specify

The Certora prover checks that a smart contract satisfies a set of rules written in a language called Specify. Each rule is checked on all possible transactions, though of course this is not done by explicitly enumerating transactions, but rather through symbolic techniques. Rules can check that a public contract method has the correct effects on the contract state, or that it returns the correct value, etc. The syntax for expressing rules somewhat resembles Solidity, but also supports more features that are important for verification.

Consider the following contract interface to implement a simple bank.

```
contract Bank {
   mapping (address => uint) public funds;
   uint public totalFunds;
   //get the current fund of an account
   function getFunds(address account) public returns (uint)
   //get the total fund in the bank
   function getTotalFunds() public returns (uint)
   //transfer amount to account
   function deposit(uint amount) public payable
   //transfer amount to account
   function transfer(address account, uint amount) public
   //withdraw all amount
   function withdraw() returns (bool) public
}
```
And here is a rule for verifying that withdraw either reverts or returns true.

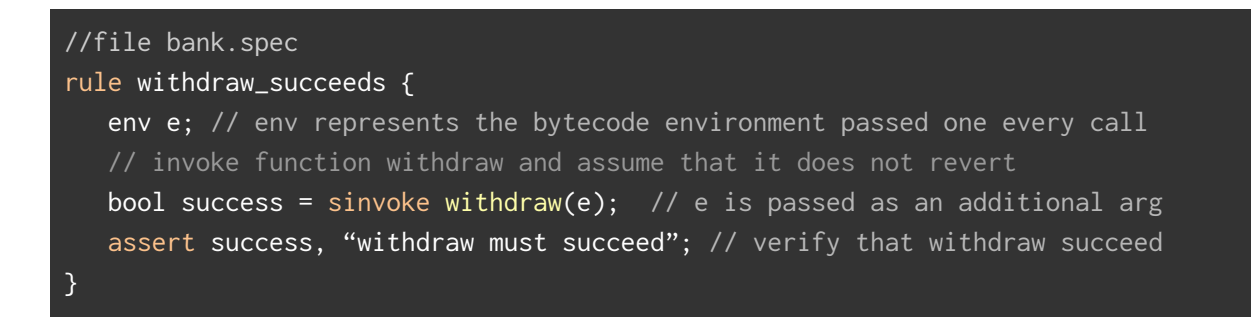

The rule calls withdraw with an arbitrary EVM environment (e) in an arbitrary initial state. It assumes that the function does not revert (in the command sinvoke where "s" stands for successful). The assert command checks that success is true on all potential executions. Notice that each Solidity function has an extra argument which is the EVM environment.

#### Predefined Types

- **● env -** represents the environment of the EVM during execution. This type contains the following fields, for an instance env e:
	- **○** e.msg.address address of the contract begin verified, e.g., Bank
	- **○** e.msg.sender sender of the message
	- **○** e.msg.value number of wei sent with the message
	- e.block.number current block number
	- e.block.timestamp current time stamp
	- e.tx.origin original message sender
- **method** represents methods and their attributes. This type contains the following fields for instance m of type method:
	- **○** m.name the name of the method m
	- m.selector the hashcode of the function
	- $\circ$  m. is Pure true when m is declared with the pure attribute
	- $\circ$  m. is V iew true when m is declared with the view attribute
	- m.numberOfArguments the number of arguments to method m.

#### Standard Identifiers

The Specify language includes the following standard identifiers:

**● bool lastReverted** - true when the last function call reverted, for example "did the transfer revert?".

```
//file bank.spec
//a rule with two free variables: to - the address the transfer is passed
//and the amount to pass.
rule transfer_reverts() {
  env e;
  address to;
  uint256 amount;
  // invoke function transfer and assume - caller is w.msg.from
  uint256 balance = sinvoke getFunds(e, e.msg.sender);
  invoke transfer(e, to, amount);
  // check that transfer reverts if not enough funds
  assert balance < amount => lastReverted, "insufficient funds";
}
```
- **● string lastRevertedString** the last revert message
- **● address currentContract** the address of the currentContract that is checked, e.g. the address of Bank.
- **● state lastStorage** The current state of the contract. Useful for enforcing hyperproperties of smart contracts.

### Specify commands

- **● require** exp assume that exp is true at this point (i.e., the tool will only consider executions in which  $exp$  holds). For example, require  $e$  msg, sender  $=$  admin would ignore any cases where the caller is not the admin.
- **assert** exp check if exp is true. For example, assert newBalance == oldBalance + amount will check that a balance always equals the correct value after a transfer (or will report an error, such as the case where an account transfers to itself and this assertion doesn't hold). The optional string argument is displayed when the assertion is violated.
- **● invoke** foo(args) process function foo with arguments args.
- **sinvoke** foo(args) process function foo with arguments args and assume that it does not revert. sinvoke is actually equivalent to:

invoke foo(arg); require !lastReverted;

Boolean operators beyond Solidity

- Implication: **=>**
	- $A \Rightarrow B$  evaluates to true if either A is false or B is true.

For example, assert e.sender != admin => lastReverted could check that if the caller is not the admin, a given function must revert in all cases.

● Bi-directional implication: **<=>** A  $\le$  B evaluates to true iff A  $\le$  B && B  $\le$  A For example, assert e.sender != admin <=> lastReverted checks that if the caller is not the admin, a given function reverts **and** that if the function reverted, it must be the case that the sender was not the admin (basically saying that this is the only reason it would revert).

### Parametric rules

In order to simulate the execution of all functions in the Contract, you can define a method argument in the rule and use it in invoke (sinvoke) statements. For example:

```
//file bank.spec
rule others_can_only_increase_balance() {
   method f; // an arbitrary function in the contract
   env e; // the execution environment
   address other; // a different account
   // assume msg.sender is a different address
   require e.msg.sender != other;
   // get balance before
   uint256 _balance = sinvoke getFunds(e,other);
   // exec some method
   calldataarg arg; // any argument
   sinvoke f(e, arg); // successful (potentially state-changing!)
   //get balance after
   uint256 balance_ = sinvoke getFunds(e,other);
   //balance should not be reduced by any operation
   //may increase due to a transfer from msg.sender to other
   assert _balance <= balance_ ,"withdraw from others balance";
}
```
This is the equivalent of calling **any** function and the prover verifies that the conditions hold against **any function call with any arguments.**

## Invariants in Specify

Invariants are a specification of a condition that should always be true once an operation is concluded. Syntax:

● invariant invariantName(args\_list) exp *-* Assume exp holds before execution of any method and verify exp must hold afterwards

The invariant above is equivalent to a rule:

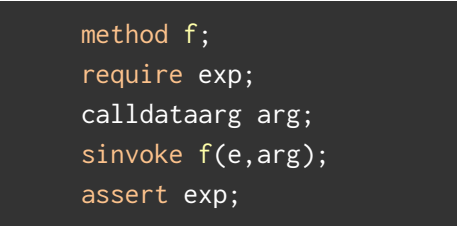

### Declaring functions used in the invariant

In the spec file, you need to define the Solidity functions used in the invariants. Here env and z ranges over all environments and addresses.

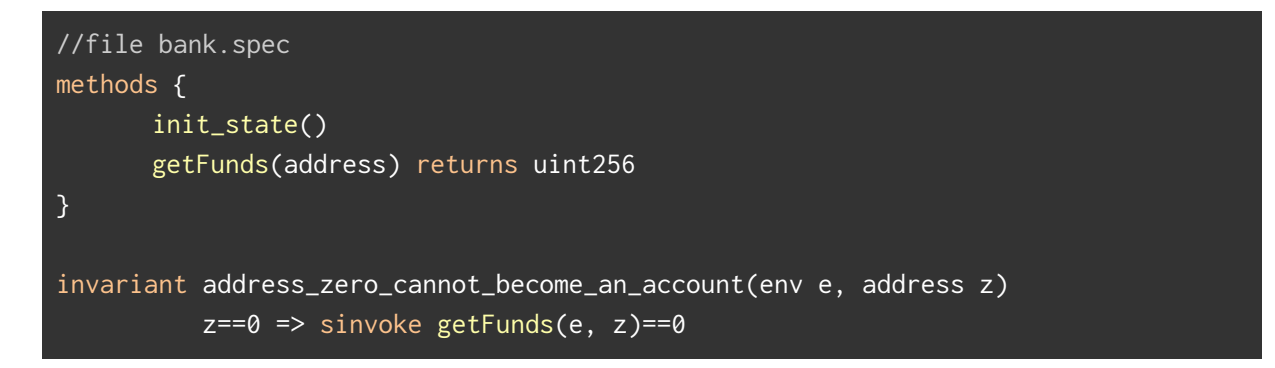

#### envfree functions

When a function is not using the environment it can be declared as **envfree** and omit the env argument in the call. For example, getFunds is not using any of the environment variables:

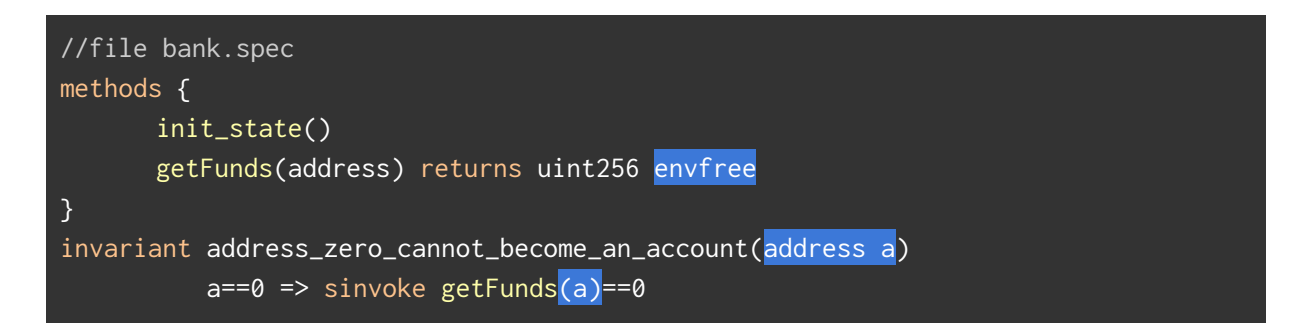

## Understanding the results

The Certora prover produces a table with the verification results in an .html file. For each rule, it either displays a thumbs-up when it formally proved the rule or displays an input which triggers a violation of the rule. For example, below is a violation of rule others\_can\_only\_increase when simulated on the transfer function. A call trace demonstrating the violation is shown. It shows the function simulated on which arguments and the return value (displayed after the slash). In this case it shows that a transfer to some address an amount that is close to max\_int causes the balance of that account to decrease.

#### Results for others\_can\_only\_increase:

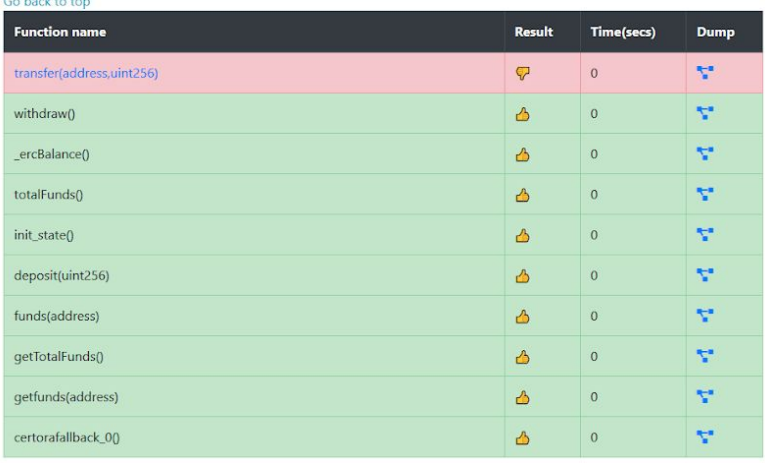

#### Results for can\_withdraw\_after\_any\_time\_and\_any\_other\_transacti on: Go back to top

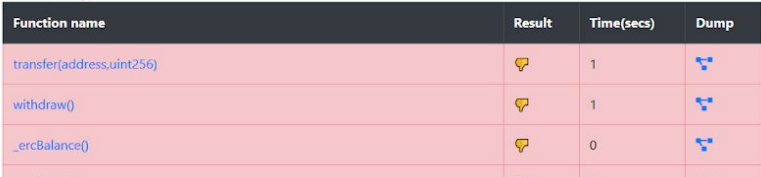

#### transfer(address,uint256)

Assertion message: withdraw from others balance

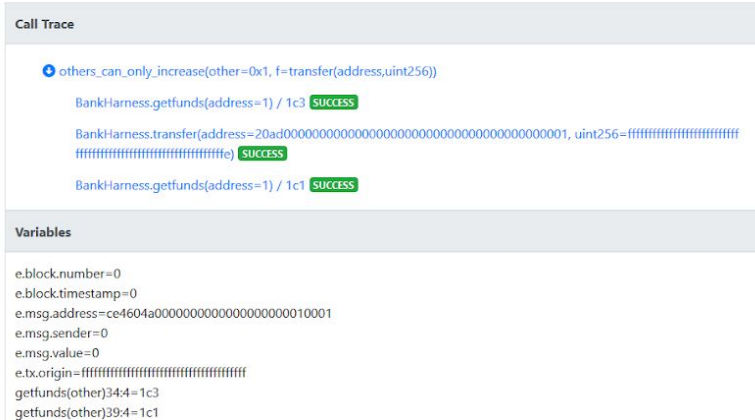

### Best Practices

When to use env argument

- The usage of env arguments allows to explicitly access EVM parameters such as msg.sender.
- env arguments also allow to describe the behavior of multiple EVM transactions. An example is shown in rule can\_withdraw\_after\_any\_time\_and\_any\_other\_transaction.

```
rule can_withdraw_after_any_time_and_any_other_transaction() {
      address account;
      uint256 amount;
      method f;
      // account deposits amount
      env _e;
      require _e.msg.sender == account;
      require amount > 0;
      sinvoke deposit(_e,amount);
      //any other transaction beside withdraw & transfer by account
      env eF;
      require (f.selector != withdraw().selector &&
              f.selector != transfer(address, uint256).selector)
              || eF.msg.sender!=account;
      calldataarg arg; // any argument
      sinvoke f(eF,arg); // successful (potentially state-changing!)
      //account withdraws
      env e_;
      require e_.block.timestamp > _e.block.timestamp ; // The operation occurred
after the initial operation
      require e_.msg.sender == account;
      sinvoke withdraw(e_);
      // check the erc balance
      uint256 ethBalance = sinvoke getEthBalance(e_);
      assert ethBalance >= amount, "should have at least what have been
deposited";
}
```
#### **Hyperproperties**

It is possible to compare the effects of different transactions starting on the same state. The additiveTransfer rule checks that the transfer command is additive.

```
rule additiveTransfer(uint256 amt1, uint256 amt2, address from, address to) {
   env e1;
   env e2;
   require e1.msg.sender == from && e2.msg.sender == from;
   // record state before the transaction
   storage init = lastStorage;
   // Transfer amt1 and then amt2 from `from` to `to`
   sinvoke transfer(e1, to, amt1);
   sinvoke transfer(e2, to, amt2);
   uint256 balanceToCase1 = sinvoke getFunds(to);
   uint256 balanceFromCase1 = sinvoke getFunds(from);
   sinvoke transfer(e1, to, amt1+amt2) at init;
   uint256 balanceToCase2 = sinvoke getFunds(to);
   uint256 balanceFromCase2 = sinvoke getFunds(from);
   assert balanceToCase1 == balanceToCase2 &&
             balanceFromCase1 == balanceFromCase2,
             "expected transfer to be additive" ;
}
```
8